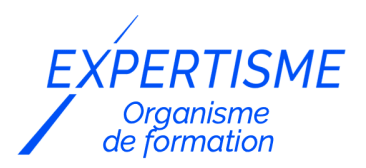

#### *Formations Excel*

#### **FORMATION MICROSOFT EXCEL INTERMÉDIAIRE**

Satisfaction de nos apprenants en 2023 : 98% Taux d'assiduité : 100%

- **Formez-vous selon vos disponibilités** 6 | **!** Vous proposez **3 dates au choix** et votre formateur vous confirme la date souhaitée.
- **En présentiel dans votre entreprise,** dans l'un de nos **20 centres de formation** ou en **distanciel par visioconférence.**

**Niveau : Avancé**

#### **Référence** : BUR-5609 **Durée** : 14 heures soit 2 jours **Tarif formation individuelle** : 1950 € HT / Personne **Tarif Intra-Entreprise à partir de 4 Collaborateurs** : [Demandez un devis](https://www.expertisme.com/devis-formation-digitale-intra-entreprise/)

#### **Vous avez des questions sur cette formation ?**

Contactez nos conseillers au : 01 42 66 36 42 du lundi au vendredi de 9h00 à 19h ou par email [formation@expertisme.com](mailto:formation@expertisme.com)

# **Votre parcours de formation :** [>> Découvrez-le étape par étape](https://expertisme.com/docs-formations/parcours-etape-par-etape-Expertisme.pdf)

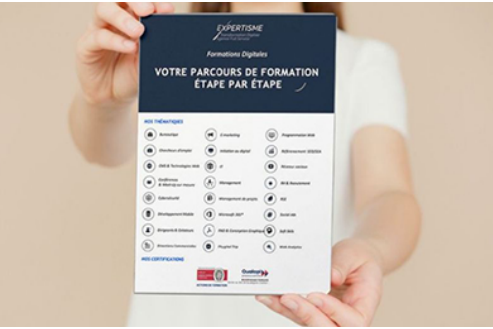

## *Contexte de la formation Excel niveau Avancé*

Vous maîtrisez les bases d'Excel et vous souhaitez tirer pleinement parti du logiciel ?

Apprendre à utiliser les diverses fonctionnalités de cet outil vous permettra de gagner un temps considérable dans votre travail.

Excel propose un large panel d'options qui peut être utile à tous les professionnels. Vous pouvez réaliser des calculs complexes grâce à des fonctions intégrées, des graphiques détaillés pour analyser visuellement les données ou encore effectuer des tableaux croisés dynamiques permettant de résumer efficacement une grande quantité de données.

Étant un utilisateur du logiciel, vous êtes conscient qu'apprendre à maîtriser le large éventail d'outils proposés par Microsoft peut vite devenir chronophage.

Notre formation Excel adaptée au niveau intermédiaire/avancé vous offrira l'opportunité de gagner en productivité en automatisant les opérations.

Cette formation avancée est destinée aux professionnels ayant déjà des connaissances de bases avec Excel et souhaitant approfondir leur maîtrise du logiciel.

Nos Formateurs Experts Métiers vous accompagneront dans le perfectionnement du logiciel. Vous apprendrez les fonctionnalités avancées du logiciel : la manipulation de classeurs, les formules et les calculs avancés, la mise en forme et la mise en page, la création de listes et de graphiques.

À l'issue de cette formation vous maîtriserez des fonctions avancées du logiciel et vous serez en mesure d'utiliser Excel de manière efficace et productive. Vous saurez utiliser des formules de calcul complexes, créer une base de données et représenter ces données dans un graphique.

## *À qui s'adresse cette formation Excel niveau Avancé ?*

Toute personne souhaitant utiliser Excel pour effectuer des calculs et toute personne autodidacte voulant consolider ses connaissances.

## *Objectifs*

- Acquérir une utilisation efficace d'Excel et gagner du temps
- Savoir créer une base de données et savoir calculer.

### *Programme*

#### **[1. MANIPULER LES CLASSEURS](#page--1-0)**

- Insérer des feuilles.
- Déplacer des feuilles,
- Renommer des feuilles,
- Choix du nombre de feuilles par défaut.
- Protéger une feuille, un classeur

#### **[2. CALCULS ET FONCTIONS](#page--1-0)**

- Le calcul par défaut,
- Le copier / coller
- Les formules de calcul,
- Les fonctions de calcul,
- Les (re)copies de formules,
- Les pourcentages,
- Fonction NB.
- Définition et utilisation des noms,
- La fonction SI,
- Concaténer, entier, arrondi,
- La fonction « somme.si ».

#### **[3. MISE EN FORME ET MISE EN PAGE](#page--1-0)**

- Créer une zone d'impression, Modifier l'échelle d'impression,
- La mise en forme automatique, La mise en forme conditionnelle,
- Insérer un en-tête et pied de page automatique et/ou personnalisé,
- Suppression des en-têtes et pieds de page.

#### **[4. AFFICHAGE DES DONNÉES](#page--1-0)**

- Les styles,
- Les volets.
- Le zoom,
- Barres d'outils,
- La barre d'outil dessin,
- Les commentaires.

#### **[5. LISTES, TRI ET FILTRES](#page--1-0)**

- Créer une liste
- Appliquer des tris et des filtres.

#### **[6. LES GRAPHIQUES](#page--1-0)**

- Choix des données.
- Utiliser l'assistant,
- Les graphiques en tant qu'objets,
- Placer le graphique sur une nouvelle feuille,
- Modifier le types de graphique,
- Modifier les données sources.
- Modifier les options, l'emplacement, la couleur,
- Ajouter des données et mise à jour des données.

Version 3. Mise à jour le 01/01/2023

© EXPERTISME - Groupe SELECT® 2023 Tous droits réservés. Les textes présents sur cette page sont soumis aux droits d'auteur.

## *Pré-requis*

Savoir utiliser les fonctions de bases d'Excel Posséder une licence Microsoft Office et le logiciel installé sur un ordinateur

Être à l'aise avec l'environnement Windows

Être muni d'un ordinateur relié à Internet, possédant une caméra, un micro et un haut parleur.

## *Points forts de la formation*

- Votre plan pédagogique de formation sur-mesure avec l'évaluation initiale de votre niveau de connaissance du sujet abordé
- Des cas pratiques inspirés de votre activité professionnelle, traités lors de la formation
- Un suivi individuel pendant la formation permettant de progresser plus rapidement
- Un support de formation de qualité créé sur-mesure en fonction de vos attentes et des objectifs fixés, permettant un transfert de compétences qui vous rende très rapidement opérationnel
- Les dates et lieux de cette formation sont à définir selon vos disponibilités
- Animation de la formation par un Formateur Expert Métier
- La possibilité, pendant 12 mois, de solliciter votre Formateur Expert sur des problématiques professionnelles liées au thème de votre formation
- Un suivi de 12 mois de la consolidation et de l'évolution de vos acquis.

## *Approche Pé dagogique*

L'approche pédagogique a été construite sur l'interactivité et la personnalisation : Présentation illustrée et animée par le Formateur Expert, partage d'expériences, études de cas, mise en situation réelle. Tous les supports sont fournis par support papier, mail ou clé USB à chaque stagiaire.

#### **Méthodologie pédagogique employée :**

Chaque formation en présentiel ou en distanciel est animée par un Formateur Expert Métier sélectionné selon ses compétences et expériences professionnelles. Apport d'expertise du Formateur, quiz en début et fin de formation, cas pratiques, échanges d'expérience. Accès en ligne au support de formation.

#### **Modalités employées et évaluation :**

Evaluation et positionnement lors de la définition du plan pédagogique avec le ou les stagiaires. Un QCM est soumis aux stagiaires le dernier jour de la formation pour valider les acquis. Une correction collective est effectuée par le Formateur. Un bilan de fin de stage à chaud est organisé entre le Formateur et le ou les stagiaires pour le recueil et la prise en compte de leurs appréciations. Une attestation de fin de stage est remise aux stagiaires.

## *Accessibilité*

Toute demande spécifique à l'accessibilité de la formation par des personnes handicapées donnera lieu à une attention particulière et le cas échéant une adaptation des moyens de la formation. Public en situation de handicap, contactez notre référent handicap au 01 42 66 36 42.

### *Formateur*

Nos Formateurs sont des Experts Métiers intervenants sur les prestations inhérentes sur la thématique de la formation. Ils réalisent les audits et co-construisent l'offre et le déroulé de la formation avec l'Ingénieur Pédagogique avant validation par le Responsable Pédagogique. Ils sont sélectionnés pour leurs compétences pédagogiques et leurs expériences dans la formation pour adultes.

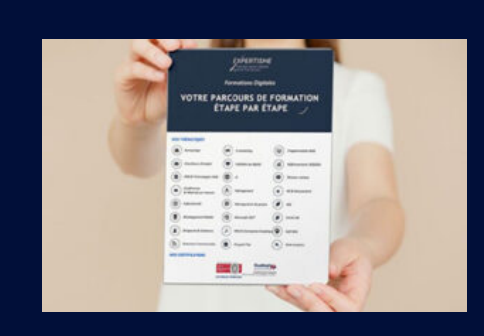

**Votre parcours de formation en détail : [>](https://expertisme.com/docs-formations/parcours-etape-par-etape-Expertisme.pdf)**[>Découvrez-le étape par étape](https://expertisme.com/docs-formations/parcours-etape-par-etape-Expertisme.pdf)

*VOUS AVEZ DES QUESTIONS SUR CETTE FORMATION ?*  **>> Contactez nos conseillers au : 01 42 66 36 42** du lundi au vendredi de 9h00 à 19h  **>> ou par email :** [formation@expertisme.com](mailto:formation@expertisme.com)  **>> ou par le formulaire :** <https://www.expertisme.com/contact/>

*VOUS SOUHAITEZ VOUS INSCRIRE ? :* <https://www.expertisme.com/devis-formation-digitale/>

**Consultez notre site pour plus d'informations : [www.expertisme.com/formations/](https://www.expertisme.com/formations/) Lien vers la formation :<https://www.expertisme.com/formations-digitales/formation-excel-intermediaire/>**